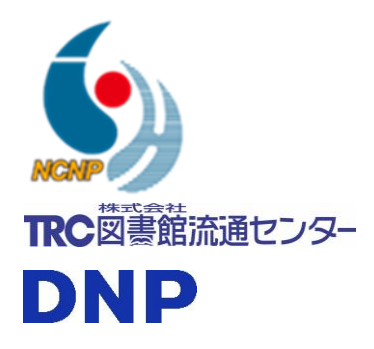

2021 年 3 月 24 日

国立研究開発法人国立精神・神経医療研究センター(NCNP)

株式会社図書館流通センター

大日本印刷株式会社

## 医療観察法病棟電子図書館プロジェクトの開始へ

国立精神・神経医療研究センター病院は、株式会社図書館流通センター、大日本印刷株式 会社と共同して、全国の医療観察法病棟 <sup>1)</sup>入院処遇対象者が利用可能 <sup>2)</sup>な電子図書館を立ち 上げ、研究参加者の電子図書読書行動の実際と電子図書読書行動が対象者に与える効果を 検証する研究(医療観察法病棟電子図書館プロジェクト:以下、本プロジェクト)を 2021 年 2 月に開始しました。

医療観察法病棟入院処遇対象者の入院期間は長期にわたります 3)が、入院期間中、外出泊 の機会は限定的であり、公共図書館の利用は難しい施設も多いです。また個人情報保護や病 棟セキュリティの観点から、PC、タブレット、スマートフォン等の Information Communication Technology (ICT)機器の使用も厳しく制限されています。情報アクセスが 長期にわたり厳しく制限された環境での入院生活は人権的にも、社会復帰の促進という医 療観察法の目的の観点からも課題となっており、今回、入院中の電子図書館の利用促進に関 する研究をスタートします。研究参加者は、ICT 機器を使用した電子図書の閲覧が可能とな ります。

本研究は、医療観察法病棟入院処遇対象者の情報アクセス環境改善の一助となる可能性 がある新たな試みです。研究期間は最長 2024 年 3 月までを予定しておりますが、電子図書 館の活発な利用状況や、対象者の精神状態や社会復帰に良い影響を与える結果が確認され れば、すみやかに研究からサービスへと移行することを目指しています。

また情報アクセスの制限は、医療観察法病棟のみならず一般の精神科病棟や矯正施設な ども含めた社会生活上制限のある施設の入所者に共通する課題であり、本プロジェクトの 取り組みや得られる結果は、幅広い場面への般化が期待されます。

株式会社図書館流通センターおよび大日本印刷株式会社は、本プロジェクトにおける電 子図書館システム(プラットフォーム)、および搭載するコンテンツを提供することで、図 書館技術が社会課題解決に貢献することに期待しています。

※本プロジェクトは三菱財団社会福祉事業・研究助成「医療観察法病棟における社会復帰の促進を目的とした情報アク

セス環境改善のためのプロジェクト(研究代表者 竹田康二)」の助成を受け、実施いたします。 ※※本プロジェクトは国立精神・神経医療研究センター倫理委員会の承認を得て実施いたします(B2020-032) ※※※本プロジェクトにおけるコンテンツの提供は有償となっております。

1) 医療観察法病棟は全国 33 の指定入院医療機関に計 833 床設置されています。

2) 現時点では、本プロジェクト参加指定入院医療機関の医療観察法病棟入院処遇対象者であり、且つ本プロジェクト参 加の同意が得られた方のみ利用可能です。2021 年 2 月時点では 7 つの指定入院医療機関(国立精神・神経医療研究セン ター、国立病院機構さいがた医療センター、岡山県精神科医療センター、国立病院機構小諸高原病院、国立病院機構琉 球病院、島根県立こころの医療センター、神奈川県立精神医療センター)が本プロジェクトへ参加しております。 3) ガイドラインでは 1 年半が目標とされていますが、実際には 2 年を大きく超える水準で推移しています。

■お問い合わせ先

【研究に関するお問い合わせ】 国立研究開発法人 国立精神・神経医療研究センター病院 第二精神診療部 竹田康二・平林直次 〒187-8551 東京都小平市小川東町 4-1-1 TEL : 042-341-2711(PHS 3336) E-mail : ideakojijan(a)ncnp.go.jp (竹田)、hirabaya(a)ncnp.go.jp (平林)

【報道に関するお問い合わせ】 国立研究開発法人 国立精神・神経医療研究センター総務課 広報係 〒187-8551 東京都小平市小川東町 4-1-1 TEL:042-341-2711(代表) FAX:042-344-6745 E-mail: ncnp-kouhou(a)ncnp.go.jp

【電子図書館システムおよび搭載コンテンツに関するお問い合わせ】 株式会社図書館流通センター 広報部 E-mail: sougou10(a)trc.co.jp

※E-mail は上記アドレス(a)の部分を@に変えてご使用ください。